Product Version: 01
Document Version: 01

Release Date: 27.08.2013

Order No. 34-6025/-6100/-6250

# AquaScreen® Pseudomonas aeruginosa Detection Kit for qPCR

#### **Instructions for Use**

Reagents for 25/100/250 reactions

Manufacturer:

Minerva Biolabs GmbH, Koepenicker Strasse 325, 12555 Berlin, Germany

FOR USE IN RESEARCH AND QUALITY CONTROL

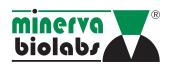

#### Symbole / Symbols

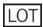

Chargen-Nr. / Lot No.

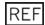

Artikel-Nr. / Order No.

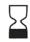

Verfallsdatum / Expiry date

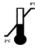

Lagerung bei / Store at

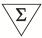

Enthält Reagenzien für 25, 50, 100 oder 250 Bestimmungen Contains reagents for 25, 50, 100 or 250 tests

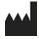

**Hersteller / Manufacturer** 

#### INDICATION

AguaScreen® Pseudomonas aeruginosa PCR Detection Kit for the quantitative detection of Pseudomonas aeruginosa in water samples, prepared with the AquaScreen® FastExtract kit.

#### **EXPLANATION OF THE TEST**

Pseudomonas aeruginosa is a common environmental organism and can be found in faeces, soil, water and sewage. It can multiply in water environments and also on the surface of suitable organic materials in contact with water. Pseudomonas aeruginosa is a recognized cause of hospitalacquired infections with potentially serious complications. It has been isolated from a range of moist environments such as sinks, water baths, hot water systems, showers and spa pools. IWHO, Guidelines for Drinking-Water Quality, Vol. 1, p. 2741

AquaScreen® Pseudomonas aeruginosa is an in vitro assay for the quantitative detection of Pseudomonas aeruginosa in water samples. Compared to culture methods that can detect Pseudomonas aeruginosa first after a few days, the PCR-based detection of this pathogens is completed within 6 hours. PCR also allows for a higher specificity without annoying background growth simplifying result reading drastically. The quantitative result of PCR is linear up to 106 particles/sample with no need for preparing dilutions of the sample material.

#### **TEST PRINCIPLE**

The amplified ecfX gene encoding an extracytoplasmic sigma factor is restricted to Pseudomonas aeruginosa. Compared to target regions such as 16S rDNA the species specific gene ecfX gene allows reliable discrimination of Ps. aeruginosa from other species of the genus. Cross reactivity with other water born microorganisms as well as with mammalian DNA is not known. The detection limit is 10 genome equivalents per PCR. Because of the wide linear range reliable results without a time-consuming conditioning of the sample material are possible.

The kit contains the nucleotide dUTP instead of dTTP. The heat-labile Uracil-DNA Glycosylase (UNG) is suitable to prevent carry-over contamination between PCRs. This technique relies on the incorporation of deoxyuridine triphosphate (dUTP) during all amplified reactions and the pretreatment of all successive PCR mixtures with the heat-labile UNG. UNG is not included. The P aeruginosa Mix also contains all required reagents like primer, probes and polymerase.

#### REAGENTS

Each kit contains reagents for 25, 100 or 250 reactions. The expiry date of the unopened package is marked on the package label. The kit components are stored until use at +2 to +8 °C. The lot specific Certificate of Analysis can be downloaded from our website (www.minervabiolabs.com).

| Wit Ormania                     |                                   | Quantity                           |                                    |           |
|---------------------------------|-----------------------------------|------------------------------------|------------------------------------|-----------|
| Kit Component Label Information | 25 reactions<br>Order No. 34-6025 | 100 reactions<br>Order No. 34-6100 | 250 reactions<br>Order No. 34-6250 | Cap Color |
| P aeruginosa Mix                | 1 x freeze-dried                  | 4 x freeze-dried                   | 10 x freeze-dried                  | red       |
| Rehydration Buffer              | 1 x 1.8 ml                        | 1 x 1.8 ml                         | 3 x 1.8 ml                         | blue      |
| Positive Control DNA            | 1 x freeze-dried                  | 1 x freeze-dried                   | 1 x freeze-dried                   | green     |
| Internal Control DNA            | 1 x freeze-dried                  | 1 x freeze-dried                   | 2 x freeze-dried                   | yellow    |
| PCR grade Water                 | 1 x 2.0 ml                        | 1 x 2.0 ml                         | 1 x 2.0 ml                         | white     |

#### NEEDED, BUT NOT INCLUDED IN THE KIT

The kit contains all reagents for analysis. General industrial supplies and reagents, usually available PCR laboratories are not included:

- qPCR device with filter sets for the detection of the fluorescence dyes FAM™ and ROX™
- PCR reaction tubes for the specific qPCR device
- 1.5 ml reaction tubes, DNA- and RNA-free
- Micro centrifuge for 1.5 ml PCR reaction tubes
- Pipettes with corresponding filter tips to prepare and dispense the reaction mix (10, 100 und 1000  $\mu$ l)
- Optional: For calibration we recommend our *Pseudomonas aeruginosa* DNA Calibration Reagent (Cat.-No. 52-0071).

#### **SPECIMEN**

The preparation of the sample material is explained in the AquaScreen® FastExtract manual.

The extracts can be stored at a temperature of at least -18 °C for a period of one year. Repeated freezing and defrosting, or storage in the refrigerator for more than 12 hours should be avoided. The sample should not contain more than 100  $\mu$ g/ml DNA.

#### **PRECAUTIONS**

For in vitro diagnostic use. This kit should be used only by trained persons. All samples should be considered potentially infectious and handled at the local or national regulations. This kit does not contain hazardous substances and may be disposed of according to local regulations.

#### **TEST PROCEDURE**

The test should be carried out with negative and positive controls and patient samples in duplicate. For quantification, a dilution series of an appropriate standard (Cat. No. 52-0071) is required. All reagents and samples must be equilibrated to 2 to 8  $^{\circ}$ C prior use.

#### 1. Rehydration of the Reagents

After reconstitution, the reagents should stored at 2 to 8  $^{\circ}$ C for up to 4 days or below -18  $^{\circ}$ C till the expiration date stated on the box label. Repeated freezing and thawing should be avoided and reconstituted controls (internal amplification control and the positive control) stored in aliquots.

| 1. | P aeruginosa Mix<br>Internal Control<br>Positive Control | red cap<br>yellow cap<br>green cap | Spin all freeze-dried components for 5 sec at maximum speed of the mini centrifuge |
|----|----------------------------------------------------------|------------------------------------|------------------------------------------------------------------------------------|
| 2. | P aeruginosa Mix                                         | red cap                            | Add 365 $\mu$ l rehydration buffer (blue cap)                                      |
| 3. | Internal Control                                         | yellow cap                         | Add 300 $\mu$ I PCR grade Water (white cap)                                        |
| 4. | Positive Control                                         | green cap                          | Add 300 $\mu$ I PCR grade Water (white cap)                                        |
| 5. | P aeruginosa Mix<br>Internal Control<br>Positive Control | red cap<br>yellow cap<br>green cap | Incubate 5 min at room temperature                                                 |
| 6. | P aeruginosa Mix<br>Internal Control<br>Positive Control | red cap<br>yellow cap<br>green cap | Vortex DNA briefly and spin for 5 sec                                              |

#### 2. Preparation of the Reaction Mix

Prepare the required amount of master mix at room temperature in a 1.5 ml reaction tube for all control and test reactions.

|    | 00110101 0110 1001 100010101 |                |                  |  |
|----|------------------------------|----------------|------------------|--|
| 1. |                              | for 1 reaction | for 25 reactions |  |
|    | P aeruginosa міх             | 14.0 $\mu$ l   | 350.0 $\mu$ l    |  |
|    | Internal Control DNA         | $1.0~\mu$ l    | 25.0 μl          |  |

- 2. Homogenize the reaction mix by carefully snipping the tube
- 3. Add 15  $\mu$ l to each PCR tube, discard remaining material.

#### 3. Loading the test tubes

Negative Control:

- 1. Add 10  $\mu$ l elution buffer from DNA extraction (ref. chapter *Sample Material*) or PCR Grade Water (white cap).
- 2. Sample: Add 10  $\mu$ l of each sample.
- 3. Positive Control: Add 10  $\mu$ l Positive Control (green cap).
- 4. Spin all PCR tubes briefly, load the qPCR cycler and start the program.

Preparation of the reaction mix and sample loading should not take more than 45 minutes to avoid a reduction in the fluorescent signal. The pipetting sequence should be respected and the tubes closed after each sample load.

#### 4. Starting the reaction

- 1. Load the cycler, check each PCR tube and the cycler lid for tight fit.
  - Program the qPCR cycler or check stored temperature profiles.
- See Appendix for temperature profiles of selected qPCR cyclers. Programs for additional cyclers might be available on request.
- 3. Start the program and data reading.

#### 5. Result reading

- Safe the data at the end of the run.
- 2. Read the channels for the fluorescence dyes FAM<sup>TM</sup> and ROX<sup>TM</sup> and show the 2nd deviation of the data.
- 3. Read the calculation of the Ct values for the negative controls, the positive controls and the samples.
- 4. Evaluate in accordance with the laboratory and instrument-specific reference ranges.

#### Reference range for selected qPCR devices:

| qPCR device      | Manufacturer -       | Evaluating the threshold cycle |            |          |  |
|------------------|----------------------|--------------------------------|------------|----------|--|
| qrck device      | Manufacturer         | positive                       | borderline | negative |  |
| LightCycler® 1.2 | Roche Diagnostics    | < 40                           | ≥ 40       | no Ct    |  |
| ABI Prism® 7500  | Applied Biosystems   | < 40                           | ≥ 40       | no Ct    |  |
| Rotor-Gene® 6000 | Corbett Research     | < 40                           | ≥ 40       | no Ct    |  |
| Mx3005P®         | Agilent Technologies | < 40                           | ≥ 40       | no Ct    |  |

#### INTERPRETATION OF RESULTS

The presence of *Pseudomonas aeruginosa* in the sample is indicated by an increasing fluorescence signal in the FAM™ channel during PCR. The concentration of the contaminant can be calculated by a software comparing the crossing cycle number of the sample with a standard curve created in the same run.

A successfully performed PCR without inhibition is indicated by an increasing fluorescence signal in the ROX™ channel, provided the Internal Control was added to the master mix. *Pseudomonas aeruginosa* DNA and Internal Control DNA are competitors in PCR. Because of the very low concentration of Internal Control in the PCR mix, the signal strength in this channel is reduced with increasing *Pseudomonas aeruginosa* DNA loads in the sample.

If a 10  $\mu$ l test volume is used, then the total quantity of genomic equivalents present in the water sample can be calculated by multiplying the qPCR result by 10 (elution volume of extraction 100  $\mu$ l).

<u>Example:</u> A 500 ml water sample is used for the analysis. On the basis of the real-time PCR, a result of 60 DNA copies is determined using a test volume of 10  $\mu$ l. 60 multiplied by 10 totals 600. Result: in 500 ml sample water, there were 600 intact *Pseudomonas aeruginosa* particles . That results in 120 *Pseudomonas aeruginosa* particles per 100 ml of water.

| Detection of<br><i>Pseudomonas aeruginosa</i><br>FAM™ channel | Internal control<br>ROX™ channel | Interpretation                  |
|---------------------------------------------------------------|----------------------------------|---------------------------------|
| positive                                                      | irrelevant                       | Pseudomonas aeruginosa positive |
| negative                                                      | negative                         | PCR inhibition                  |
| negative                                                      | positive                         | Pseudomonas aeruginosa negative |

#### NOTES ON THE TEST PROCEDURE

- 1. This leaflet must be widely understood for a successful use of the kit. The reagents supplied should not be mixed with reagents from different lots and used as an integral unit. The reagents of the kit should not be used beyond its shelf life.
- 2. Any deviation from the test method can affect the results.
- Inhibition may be caused by the sample matrix, but also by sample elution buffer of DNA extraction kits not recommended or validated. Negative controls should always be completed with the use sample elution buffer.
- 4. For each test setup, at least one negative control may be included also including sample preparation. Positive controls facilitate the evaluation of the test. Typical Ct values for the internal control and positive control are shown on the Certificate of Analysis and can be used for orienting quality control.
- 5. The use of control samples is advised to secure the day-to-day validity of results. The controls should be carried out in the same manner as the samples. It is recommended to run laboratory specific control samples with a high, medial and low (e.g. 3x LOD<sub>95</sub>) level or establish commercial controls, for example, Minerva Biolabs Quantification Standard *Pseudomonas aeruginosa* (Order No. 52-0071). Participation in external quality control programs is recommended.

#### **APPENDIX**

#### Limited Product Warranty

This warranty limits our liability for replacement of this product. No warranties of any kind, express or implied, including, without limitation, implied warranties of merchantability or fitness for a particular purpose, are provided. Minerva Biolabs shall have no liability for any direct, indirect, consequential, or incidental damages arising out of the use, the results of use, or the inability to use this product.

#### Trademarks

LightCycler is a registered trademark of a member of the Roche Group.

ABI Prism and FAM are registered trademarks of Applera Corporation.

Rotor-Gene is a registered trademark of Qiagen GmbH.

Mx3005P s a registered trademark of Agilent Technologies, Inc...

#### 1. LightCycler® 1.2, 1.5, 2.0 and 480

#### Program 1: Pre-incubation

Cycles 1
Analysis Mode None

### Temperature Targets Segment 1

Target Temperature [°C]95Incubation time [min]2:00Temperature Transition Rate [°C/s]20.0Secondary Target Temperature [°C]0Step Size [°C]0.0Step Delay [Cycles]0Acquisition ModeNone

#### LightCycler® 2.0:

Please check the correct settings for the "seek temperature", this should be adjusted on at least 90°C.

#### Program 2: Amplification

Cycles 45

Analysis Mode Quantification

| Temperature Targets                | Segment 1 | Segment 2 | Segment 3 | Segment 4 |
|------------------------------------|-----------|-----------|-----------|-----------|
| Target Temperature [°C]            | 95        | 55        | 60        | 72        |
| Incubation time [s]                | 0         | 5         | 7         | 5         |
| Temperature Transition Rate [°C/s] | 20.0      | 20.0      | 20.0      | 20.0      |
| Secondary Target Temperature [°C]  | 0         | 0         | 0         | 0         |
| Step Size [°C]                     | 0.0       | 0.0       | 0.0       | 0.0       |
| Step Delay [Cycles]                | 0         | 0         | 0         | 0         |
| Acquisition Mode                   | None      | None      | Single    | None      |

#### Program 3: Cooling

Acquisition Mode

| Cycles                             | 1         |
|------------------------------------|-----------|
| Analysis Mode                      | None      |
| Temperature Targets                | Segment 1 |
| Target Temperature [°C]            | 40        |
| Incubation time [s]                | 30        |
| Temperature Transition Rate [°C/s] | 20.0      |
| Secondary Target Temperature [°C]  | 0         |
| Step Size [°C]                     | 0.0       |
| Step Delay [Cycles]                | 0         |
|                                    |           |

None

#### Result Reading:

- Select the fluorescence channels F1 and F2 or Channel 1 and 3 at the LC 2.0
- Click on Quantification to generate the amplification plots and the specific ct-values
- The threshold will be generated automatically.
- Samples showing no significant increase in the amplification plot can be considered as negative.

| target                  | Ps. aeruginosa  | Internal control |
|-------------------------|-----------------|------------------|
| channel for LC 1.2, 1.5 | F1 (530)        | F2 (640)         |
| channel for LC 2.0, 480 | channel 1 (530) | channel 3 (610)  |

#### 2. RotorGene® 6000 (5-plex)

Program Step 1: Pre-incubation

Setting Hold Hold Temperature 95 °C

Hold Time 3 min 0 sec

## Please check the correct settings for the filter combination:

| Target      | Ps. aeruginosa | Internal Control |
|-------------|----------------|------------------|
| Channel     | Green          | Orange           |
| Wave length | 470-510 nm     | 585-610 nm       |

#### Program Step 2: Amplification

Setting Cycling Cycles 45

Denaturation 95°C for 5 sec

Annealing 55°C for 10 sec —> acquiring to Cycling A (green and orange)

Elongation 72°C for 7 sec

Gain setting automatic (auto Gain)

Slope Correct activated Ignore First deactivated

#### Result Reading:

- Open the menu Analysis
- Select Quantitation
- Check the required filter set (green and orange) according to the following table and start data analysis by double click.
- The following windows will appear:

Quantitation Analysis - Cycling A (green or orange)

Quant. Results - Cycling A (green or orange)

Standard Curve - Cycling A (green or orange)

• In window Quantitation Analysis, select first linear scale and than slope correct

Threshold setup (not applicable if a standard curve was carried with the samples and auto threshold was selected)

- In window CT Calculation set the threshold value to 0-1
- Pull the threshold line into the graph. Adapt the threshold line to the initial linear section of the positive control reaction.
- The ct-values can be taken from the window Quant. Results.
- Samples showing no ct-value can be considered as negative.

#### 3. ABI Prism® 7500

**Detector Settings:** 

Ps. aeruginosa Target Probe: Reporter - FAM™, Quencher - none Internal Control Probe: Reporter - ROX™, Quencher - none

The  $ROX^{\text{TM}}$  Reference needs to be disabled. Activate both detectors for each well. Measurement of fluorescence during extension.

#### Program Step 1: Pre-incubation

Setting Hold
Temperature 95 °C
Incubation time 3:00 min

#### Program Step 2: Amplification

Cycles 45
Setting Cycle

Denaturing 95 °C für 30 sek Annealing 55 °C für 30 sek Extension 60 °C für 45 sek

#### Result Reading:

Enter the following basic setting at the right task bar:

Data: Delta RN vs. Cycle Detector:  $FAM^{TM}$  and  $ROX^{TM}$ 

 Target
 Ps. aeruginosa
 Internal Control

 Channel
 FAM™
 ROX™

Line Color: Well Color

Open a new window with for the *Graph* settings by clicking the right mouse botton

Select the following setting and confirm with ok:

Real Time Settings: Linear

Y-Axis Post Run Settings: Linear and Auto Scale

X-Axis Post Run Settings: Auto Scale

Display Options: 2

- Initiate the calculation of the ct-values and the graph generation by clicking on Analyze within the report window.
- Pull the threshold line into the graph. Adapt the threshold line to the initial linear section of the positive control reaction.
- Samples showing no ct-value can be considered as negative.

#### 4. Mx3005P®

- Mark the wells in use in the setup menu, tab "Plate Setup"
- Select FAM<sup>™</sup> und ROX<sup>™</sup> for "Collect Fluorescence Data"
- Check that the Reference Dye function is set to "none" according to the ground settings of the device
- Specify the type of sample (negative control, positive control, calibrators, sample) by using the tab "well type"
- Program the temperature profile by using the tab "Thermal Profile Design":

Segment 1 (Pre-Melt): 2 min, 95 °C

Segment 2: 30 sec, 95 °C

30 sec, 55 °C - data collection end 45 sec, 60 °C - data collection end

45 cycles

• Start the program in the menu "Run" by clicking on "Start" in the window "Run Status"

#### Interpretation of the raw data:

- Select the "Analysis" menu, click the tab "Analysis Selection/Setup" and mark all positions for analysis
- Activate the following options in window "algorithm enhancement":

Amplification-based threshold

Adaptive baseline

Moving average

- Set the threshold to automatic in tab "Results" and "Amplification Plots"
- Read the Ct values in "Text Report"

#### Related Products

#### Aqua Screen® Fast Extract Kit

| 32-1010/1050/1200 DNA Extraction Kit for water samples 10/50/250 extraction |
|-----------------------------------------------------------------------------|
|-----------------------------------------------------------------------------|

#### AquaScreen® Detection Kits for qPCR

| 33-2025/-2100/-2250 | AquaScreen® Legionella species                 | 25/100/250 reactions |
|---------------------|------------------------------------------------|----------------------|
| 34-2025/-2100/-2250 | AquaScreen <sup>®</sup> Legionella pneumophila | 25/100/250 reactions |
| 34-6025/-6100/-6250 | AquaScreen® Pseudomonas aeruginosa             | 25/100/250 reactions |
| 34-7025/-7100/-7250 | AquaScreen® Escherichia coli                   | 25/100/250 reactions |

#### PCR Calibration Reagents, 100 $\mu$ l each, 1x10<sup>6</sup> genomes/ $\mu$ l

| 52-0101 | Legionella pneumophila DNA Calibration Reagent |
|---------|------------------------------------------------|
| 52-0071 | Pseudomonas aeruginosa DNA Calibration Reagent |

52-0083 Escherichia coli DNA Calibration Reagent

**DNA Remover** $^{\text{TM}}$ 

| 15-2025 | DNA Decontamination Reagent, spray bottle   | 250 ml     |
|---------|---------------------------------------------|------------|
| 15-2200 | DNA Decontamination Reagent, refill bottles | 4 x 500 ml |

**DNA Remover<sup>™</sup> Wipes** 

| 15-2001 | DNA Decontamination Reagent, in spender box | 120 wipes     |
|---------|---------------------------------------------|---------------|
| 15-2002 | DNA Decontamination Reagent, refill sachets | 5 x 120 wipes |

#### Manufacturer

Minerva Biolabs GmbH Koepenicker Str. 325 D-12555 Berlin Germany

#### Ordering

Tel. +49 (0)30 2000 437-0 Fax +49 (0)30 2000 437-9 order@minerva-biolabs.com

#### Product Information

www.minerva-biolabs.com info@minerva-biolabs.com

#### Technical Service

Tel. +49 (0)30 2000 437-0 support@minerva-biolabs.com

#### **Made in Germany**

Minerva Biolabs GmbH develops and manufactures products in accordance with EN ISO 9001:2008 and EN ISO 13485:2003 quality system requirement. Reg.No. SY 60026567 0001 & SX 60025009 0001

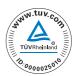

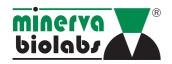